## 订单作废申请单

申请日期: 2008 年 5 月 22 日

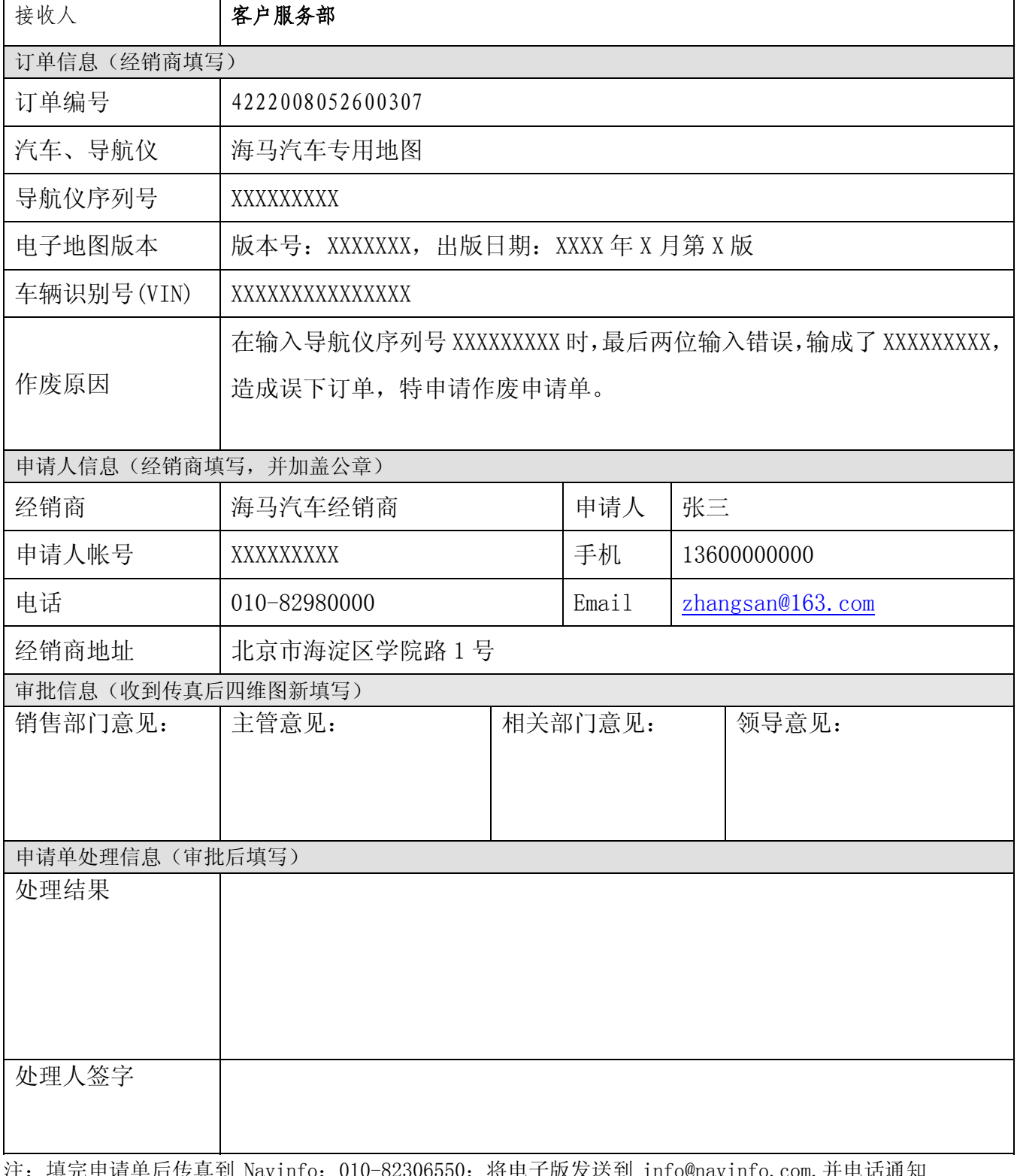

注: 填完申请单后传真到 Navinfo: 010-82306550; 将电子版发送到 info@navinfo.com,并电话通知 相关人员接收传真件。